## Code Optimizations for High Performance GPU Computing

### Yi Yang and Huiyang Zhou

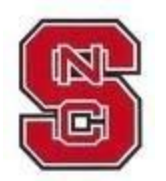

Department of Electrical and Computer Engineering North Carolina State University

1

## Question to answer

- Given a task to accelerate some algorithm, e.g., solving PDE, image fltering, etc., using GPU computing
- How can we start? How can we systematically develop high performance GPGPU programs?

## **Outline**

- Hardware abstraction
- A systematic approach to developing high performance GPGPU programs
- Optimization techniques with case studies
	- Coalesced memory accesses
	- Data reuse through thread (block) merge
	- Eliminating partition conflicts
	- Leveraging constant cache
- Conclusions

#### **NC STATE UNIVERSITY** Hardware Abstraction of GPU Architecture

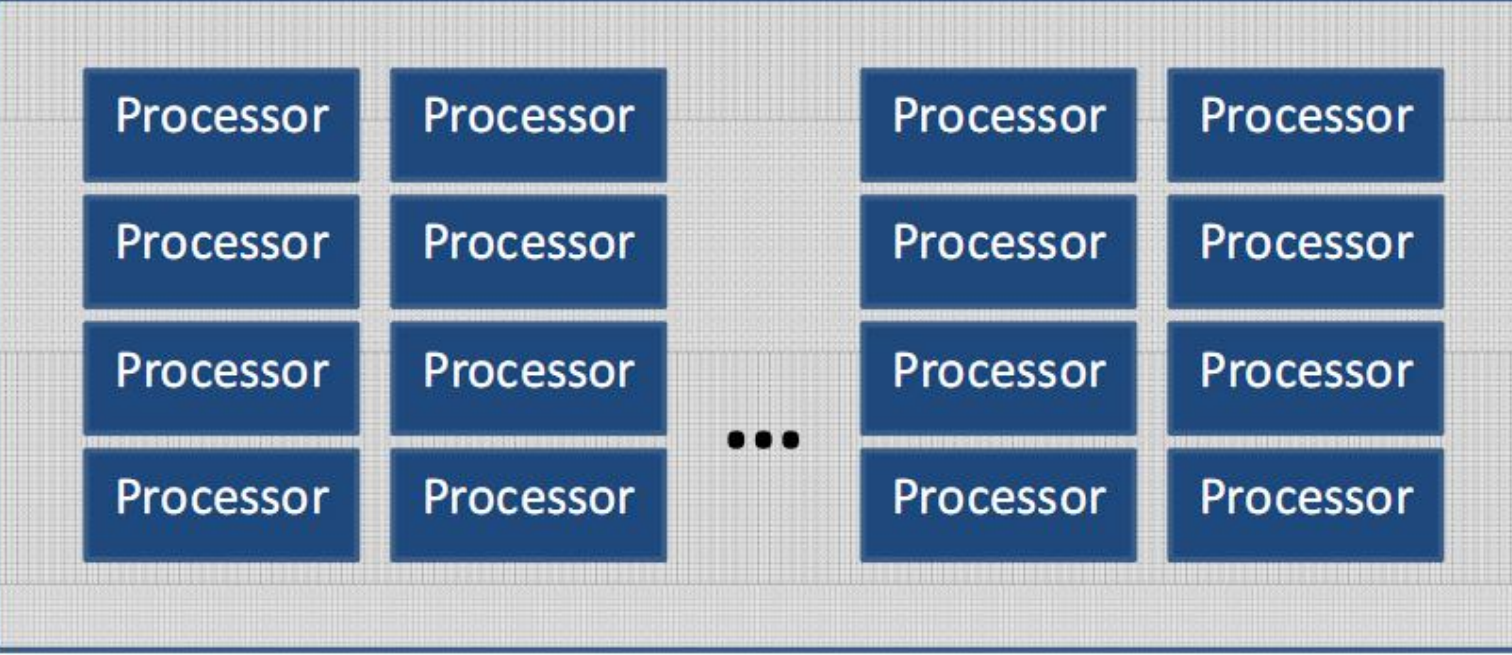

#### **Global Memory**

Based on this simple abstraction, develop a naïve implementation without considering optimizations. Focuses: Data level parallelism Functional correctness 4

#### **NC STATE UNIVERSITY**

### GPGPU Architecture

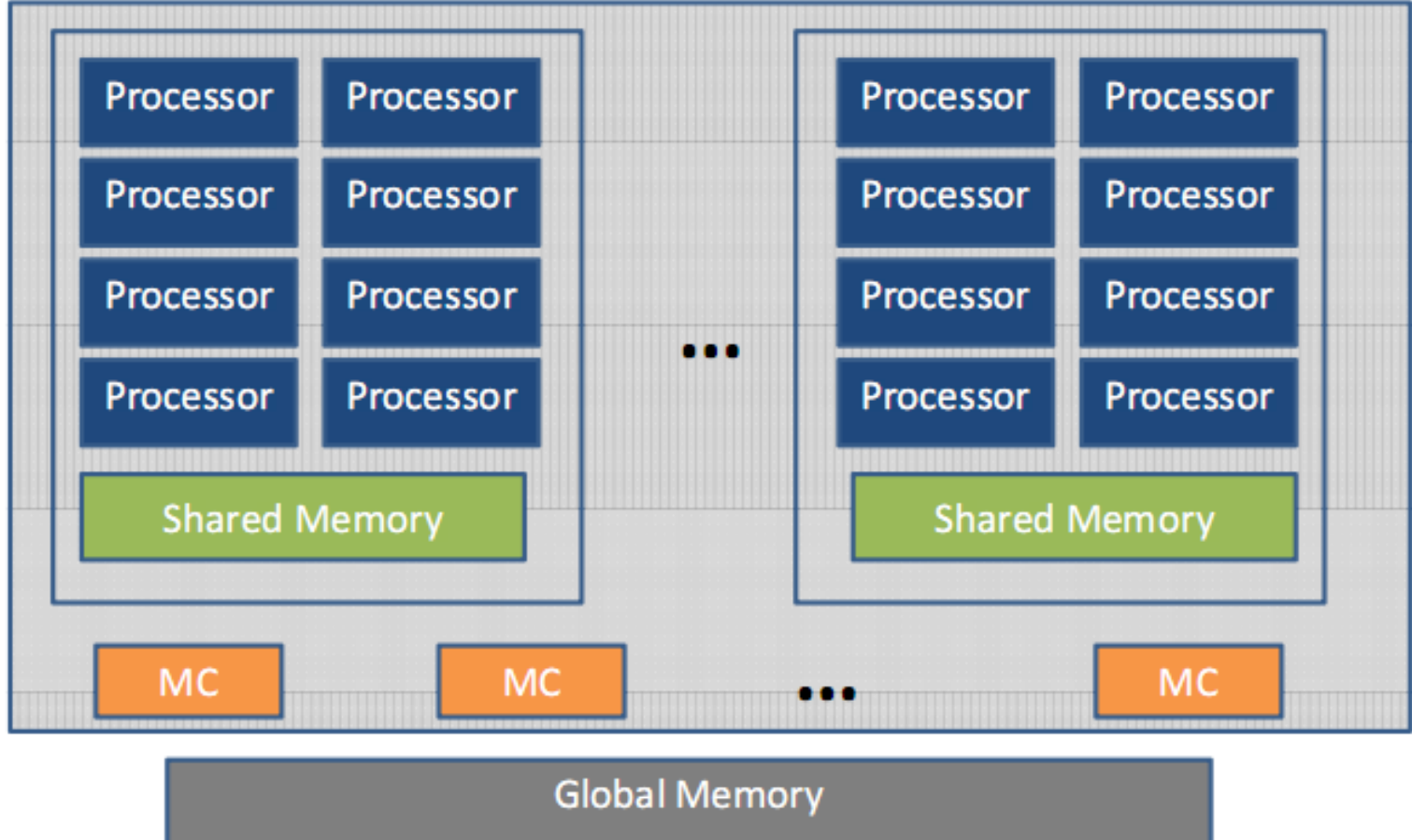

- Fast (local) communication among processors in a SM through shared memory
- Memory requests need to be evenly distributed among MCs to avoid conflicts/partition camping

## Key to Performance

- Global memory access bandwidth
	- Coalesced global memory accesses
	- Memory partitions
- Fast data accesses
	- Shared memory
	- Constant Cache
	- Texture Cache
	- **Register**
- Balanced resource usage, balanced ILP and TLP
	- Thread level: register usage
	- Thread block level: shared memory usage,

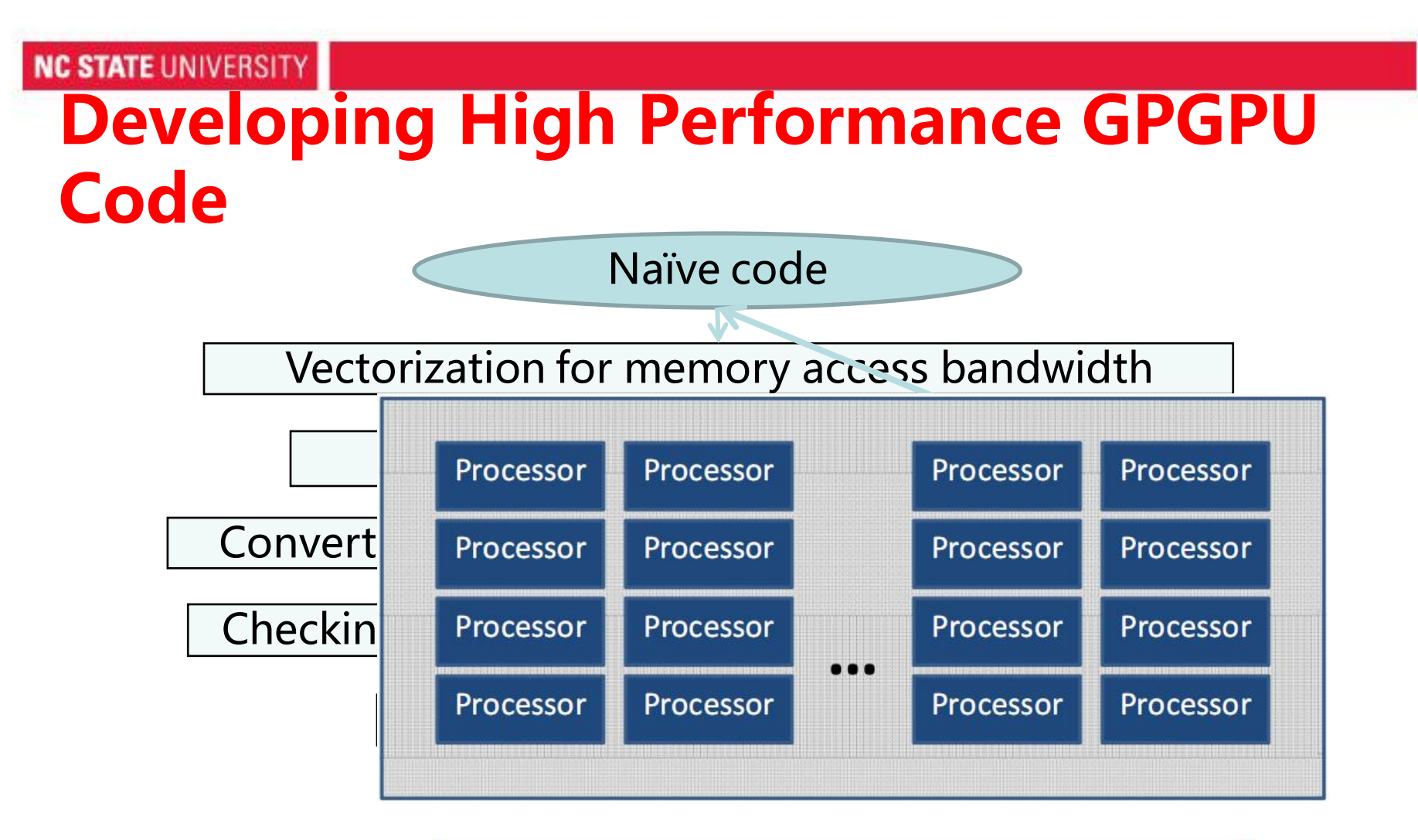

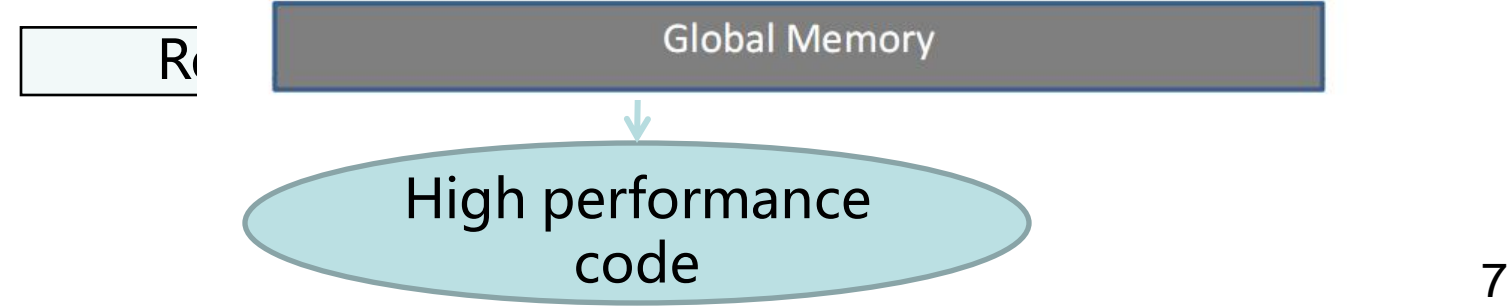

## Naïve Kernel

- Fine-grain data-level parallelism
- Compute one element/pixel in the output domain
- Example: Matrix multiplication

```
float sum = 0;
for (int i=0; i< w; i++)
      sum+=A[idy][i]*B[i][idx];
C[idy][idx] = sum;Naïve matrix multiplication
```
## Physical Meaning of the Naïve Kernel

• One thread computes one element at (idx, idy) in the product matrix

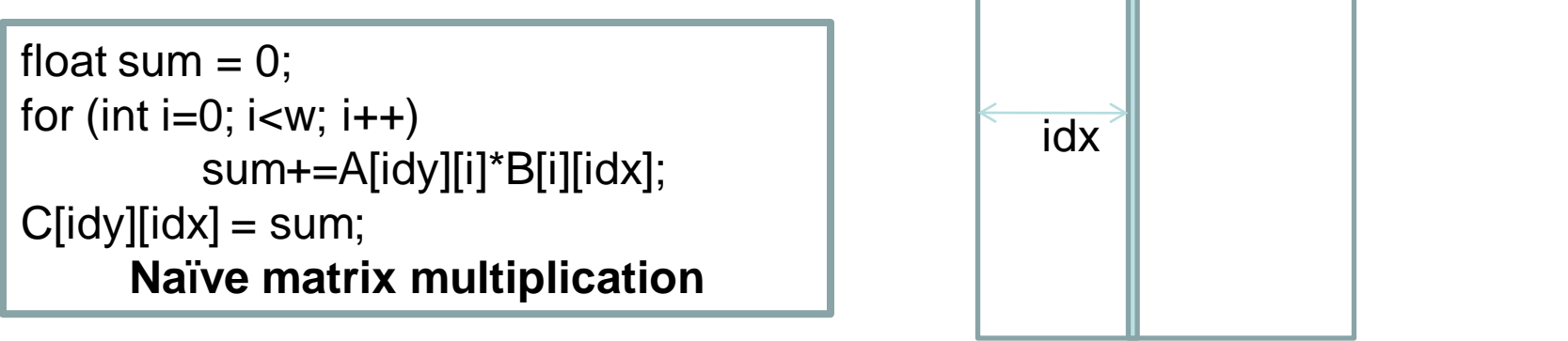

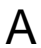

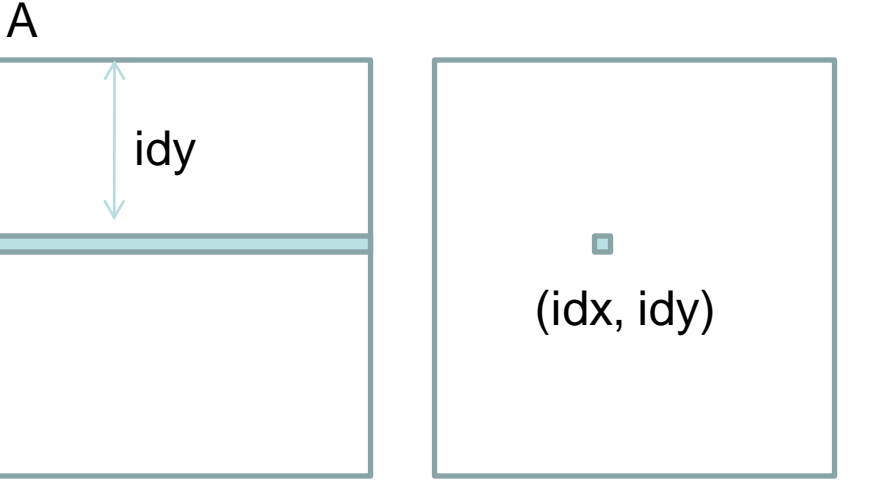

 $C = AXB$ 

B

## **Outline**

- Hardware abstraction
- A systematic approach to developing high performance GPGPU Programs
- Optimization techniques with case studies
	- Coalesced memory accesses
	- Data reuse through thread (block) merge
	- Eliminating partition conflicts
	- Leveraging constant cache
- Conclusions

## Case Study: Convolution

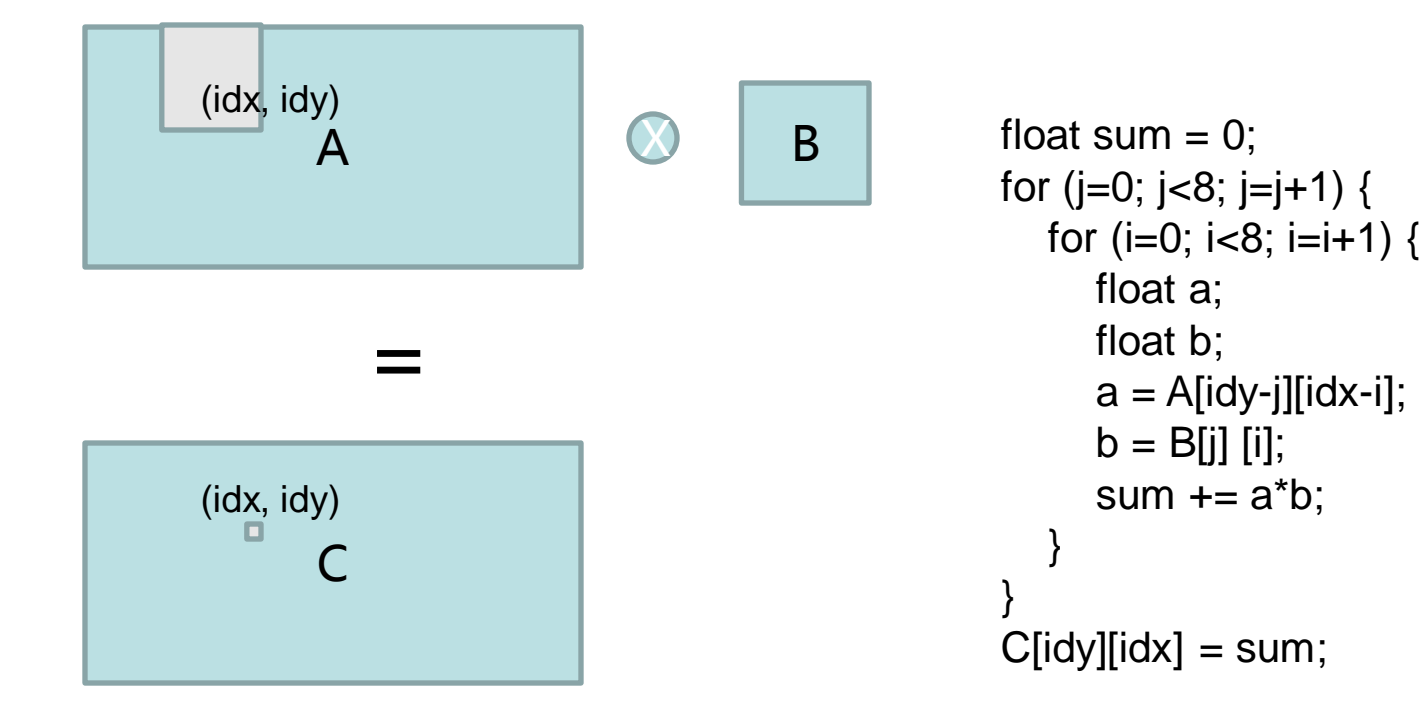

**Naïve version of Convolution one thread computes one output pixel at (idx, idy)**

- A is input matrix
- B is 8x8 filter matrix
- C is output matrix

### Coalesced Global Memory Access

- Needed by GPU to achieve high memory bandwidth
- Examined at the half-warp granularity
- Threads in a warp have consecutive thread ids
- Requirements for coalesced global memory accesses
	- Aligned:
		- Half of warp threads must access the data with starting address to be a multiple of 64 bytes
	- Sequential (less strict for GTX 280/480):

Threaplalf of warp threads must access the data<sup>1</sup> Sequentially

Global memory 128 188 192

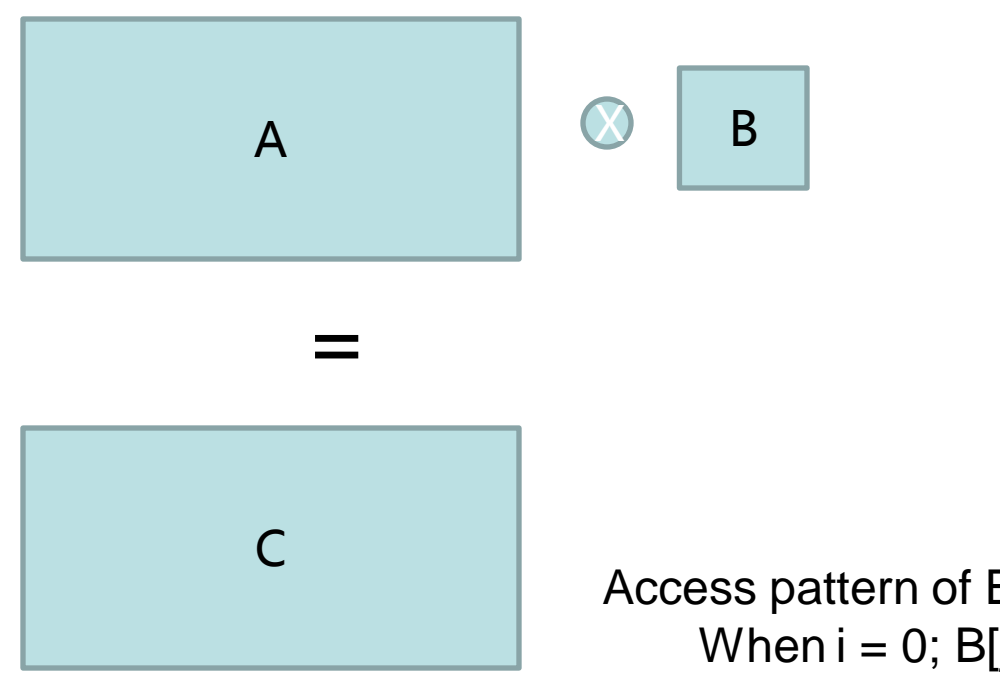

for (i=0; i<8; i=i+1) { float a; float b;  $a =$  A[idy-j][idx-i];  $b = B[i][i]$ ; sum  $+=$   $a^*b$ ; } **Inner loop of convolution**

B[j][i]:

…

 $j$ [ $0$ ] for all the threads in a warp When  $i = 1$ ; B[i][1] for all the threads in a warp

Therefore, it is not coalesced.

As B is a small kernel, we can store it in the shared memory or constant memory (cache).

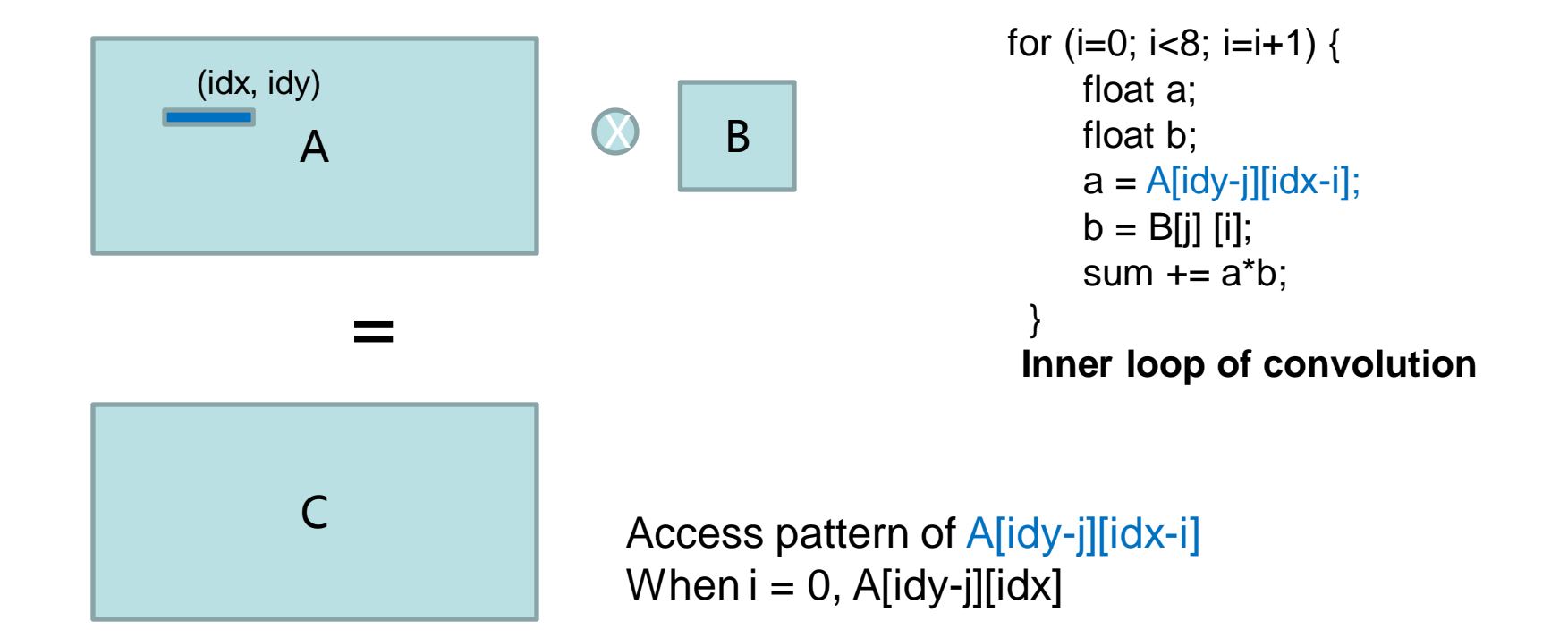

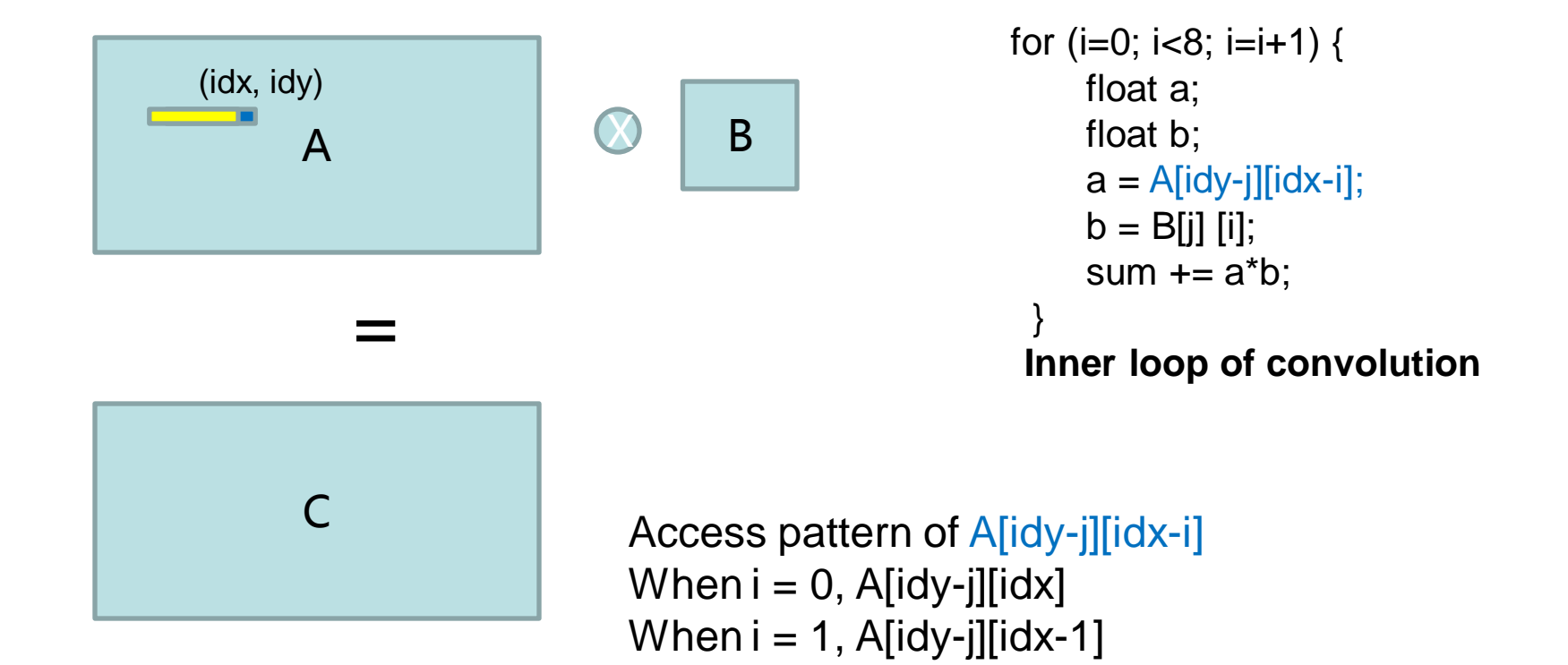

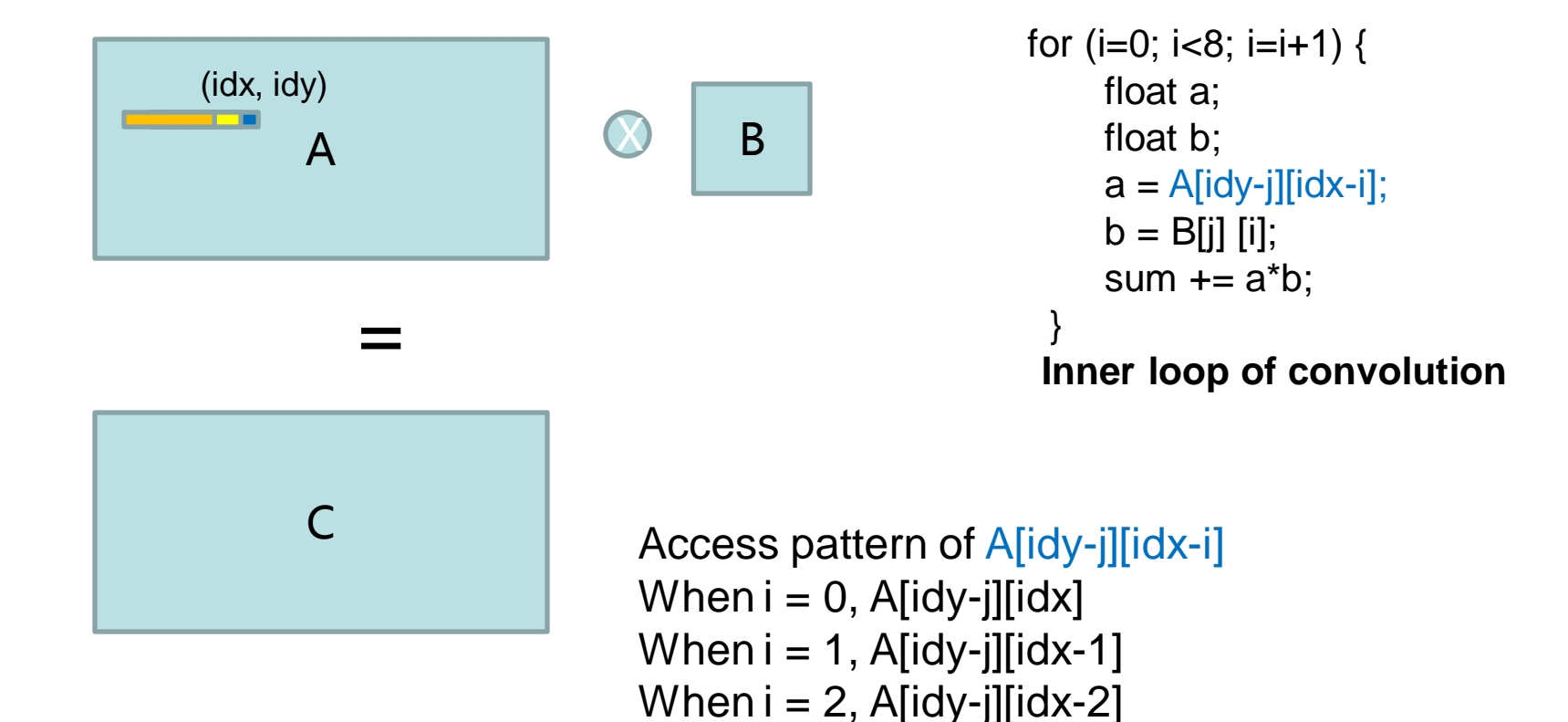

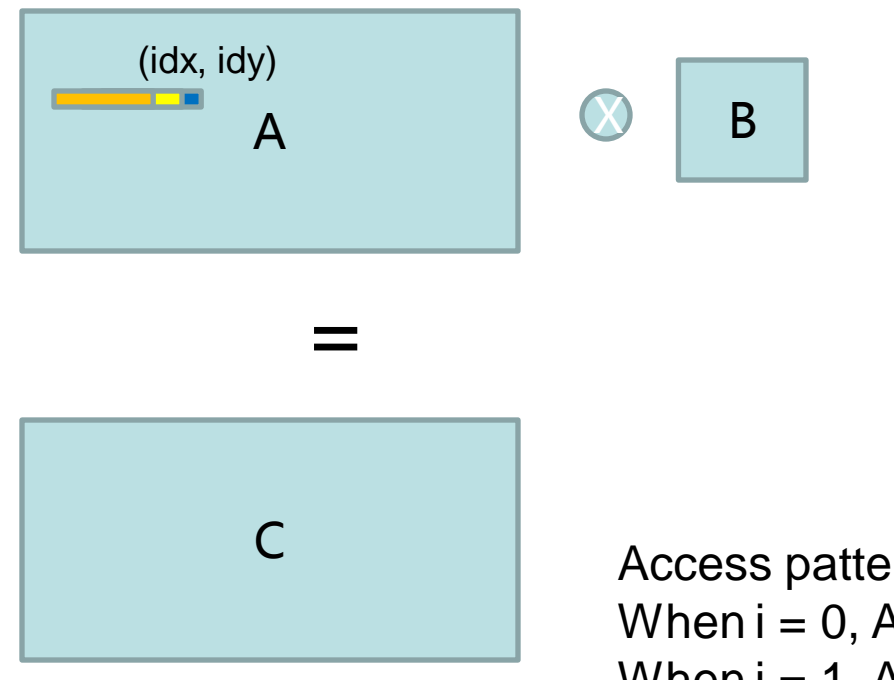

for (i=0; i<8; i=i+1) { float a; float b;  $a =$  A[idy-i][idx-i];  $b = B[i] [i];$ sum  $+=$   $a^*b$ ; } **Inner loop of convolution**

Access pattern of A[idy-j][idx-i] for the warp When  $i = 0$ , A[idy-j][idx] When  $i = 1$ , A[idy-j][idx-1] When  $i = 2$ , A[idy-j][idx-2] …

When  $i = 7$ , Afidy-jlfidx-7 Therefore, it is not coalesced. The warp accesses the data: A[idy-j][idx-7:idx+31]

#### Convert to coalesced accesses

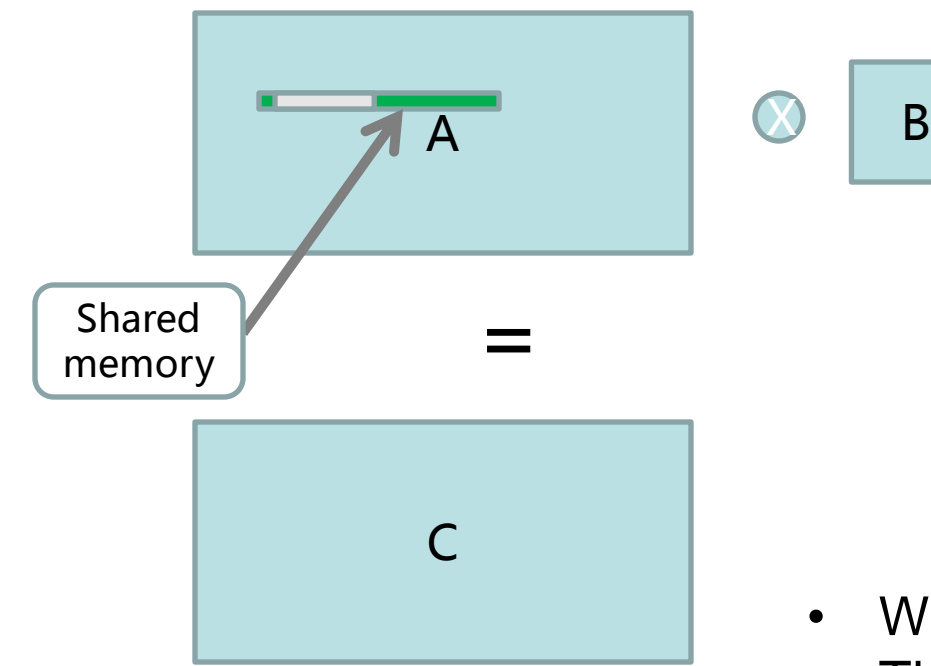

```
for (i=0; i<8; i=i+1) {
    float a;
    float b;
    a = A[idy-j][idx-i];
    b = B[i] [i];sum += a^*b;
 }
Inner loop of convolution
```
We preload data into shared memory. Then access it from shared memory. One warp (32 threads) loads 64 floats into shared memory

### Coalesced memory access

```
__shared__ float shared_0[64];
shared_0[tidx]=A[idy-j][idx-32];
shared_0[tidx+32]=A[idy-j][idx]; // load data into shared memory
__syncthreads();
for (i=0; i<8; i=i+1){
         float a=shared_0[tidx+32]; // access data from shared memory
         float b=B[j][i];
         sum+=(a^*b);
}
  __syncthreads();
```
- 32 threads (one warp) in one thread block
- Each warp access 64 elements A[idy-j][idx-tidx-32 : idxtidx+31]
- (idx tidx) is the start position of the thread block

#### **NC STATE UNIVERSITY**

### Convolution: thread block merge

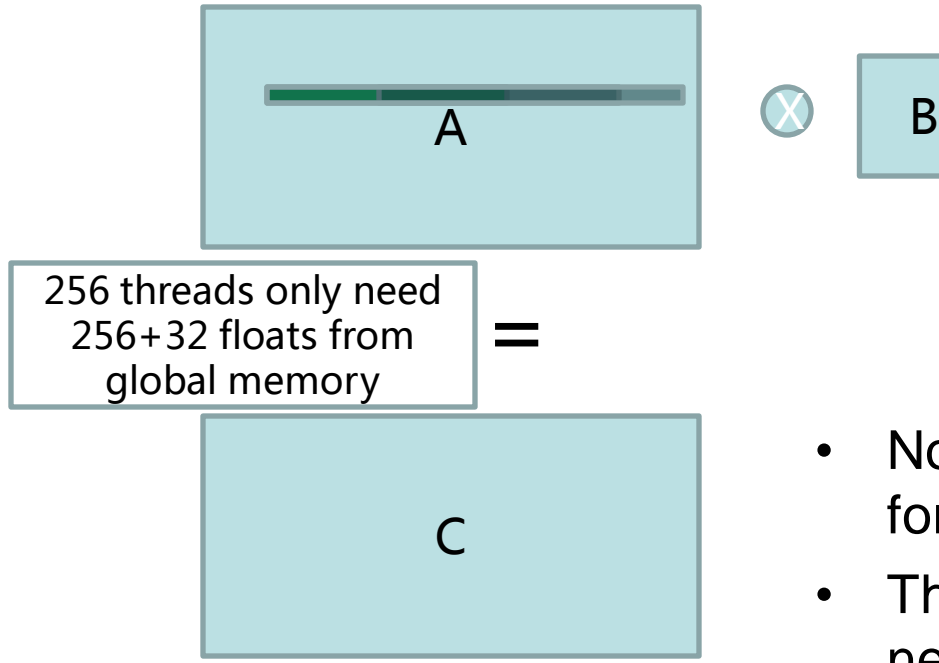

```
for (i=0; i<8; i=i+1) {
     float a;
     float b;
     a = A[idy-i][idx-i];
     b = B[i] [i];sum += a^*b;
 }
Inner loop of convolution
```
- Now one warp needs to load 64 floats for the inner loop
- There are some overlap between neighboring warps/thread blocks A[idy-j][idx-tidx-32 : idx-tidx+31]
- If we put more warps into one thread blocks, they can share the overlap part and reduce global memory access

#### **NC STATE UNIVERSITY**

## Thread block merge

Parallelism impact • Increase thread block workload

• Keep the thread workload

• Advantage: Don' t increase register pressure

• Disadvantage : Data must be in shared memory (slower than register)

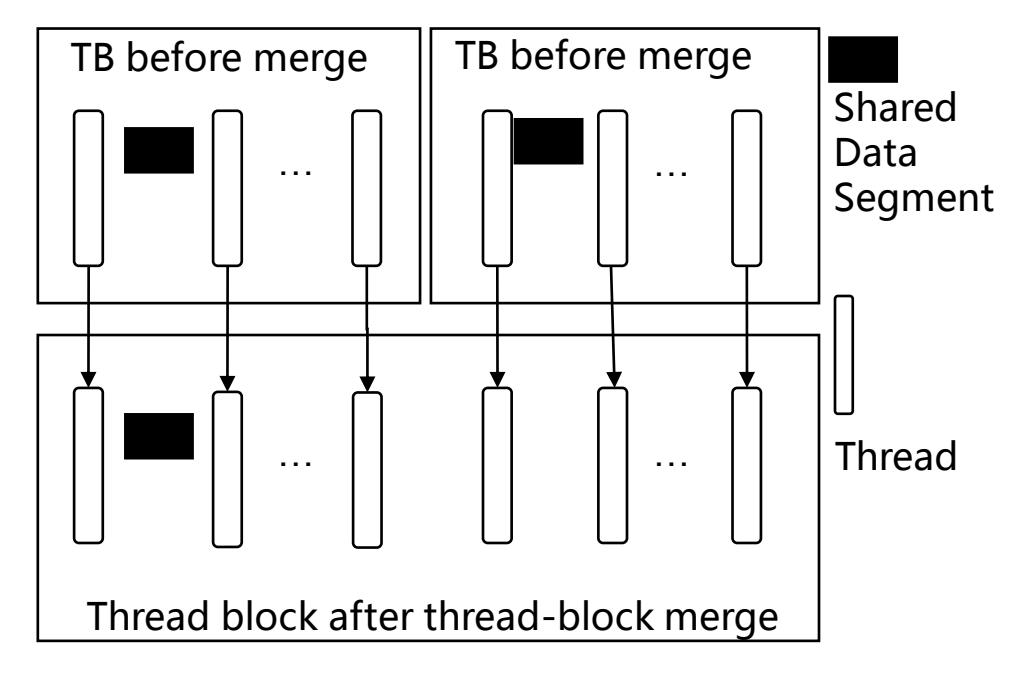

Improve memory reuse by merging neighboring thread blocks

## Code after thread block merge

```
__shared__ float shared_0[256+32];
if (tidx<32) shared_0[tidx]=A[idy-j][idx-32]; // only first warp executes 
shared_0[tidx+32]=A[idy-j][idx];
__syncthreads();
for (i=0; i<8; i=i+1){
         float a=shared_0[tidx+32];
         float b= B[j][i];
         sum+=(a^*b);}
  __syncthreads();
```
• 256 threads in one thread block

### Case study: Convolution

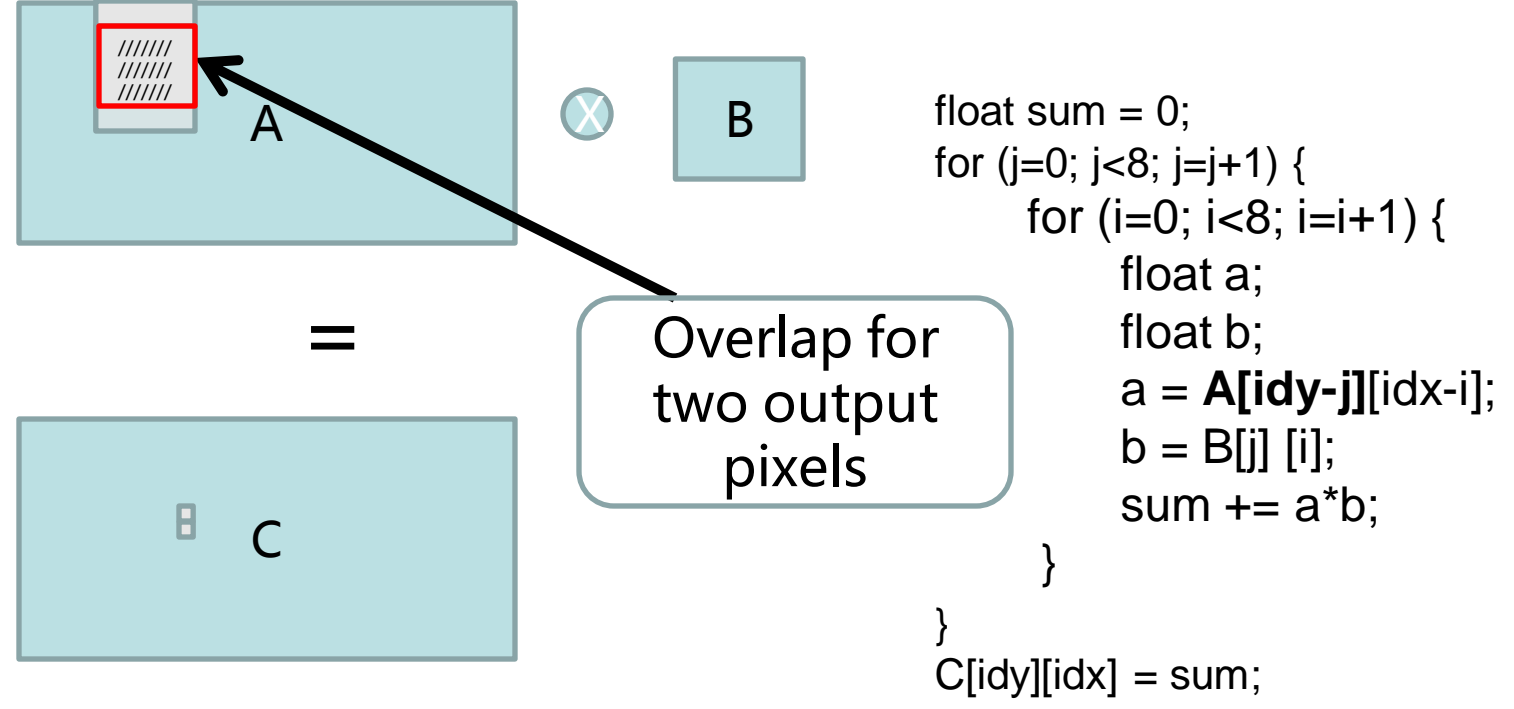

- The neighboring threads in Y direction have overlaps in A **Outer loop of Convolution**
- If we let one thread compute two output pixels in Y direction, we can reduce the data access of A.

### Convolution: thread merge

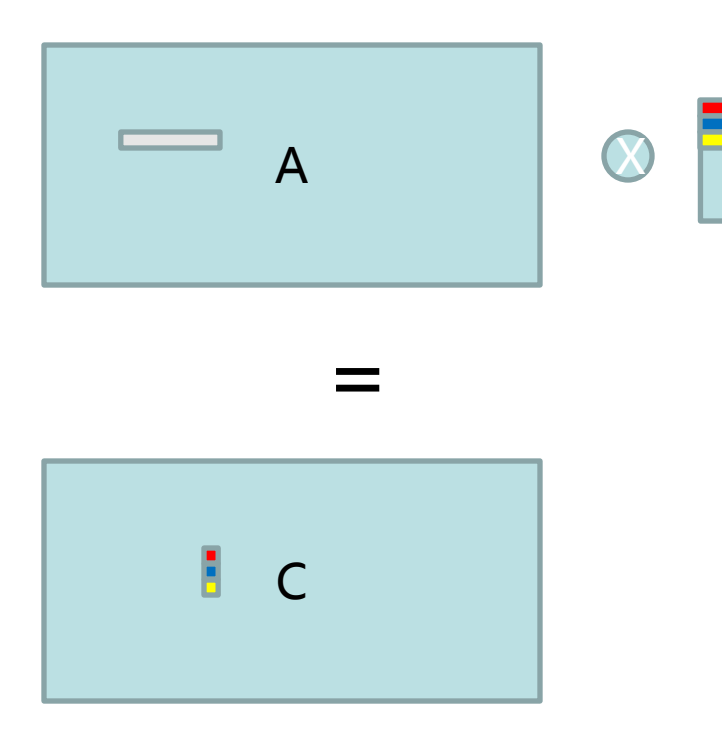

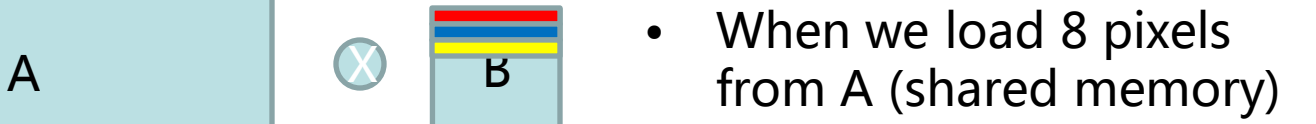

- We can do inner loop for one output pixel
- Or two pixels
- Three, or more
- So after we load data A from shared memory, we can keep it in the register to do more ALU computation

#### **NC STATE UNIVERSITY**

### Code after thread merge

```
float sum 0 = 0; sum 1 = 0;
for (i=0; i<8; i=i+1) {
      __shared__ float shared_0[256+32];
    if (tidx<32) shared_0[tidx]=A[idy-j][idx-32];
    shared_0[tidx+32]=A[idy-j][idx];
    __syncthreads();
    for (i=0; i<8; i=i+1){
         float a=shared_0[tidx+32];
         float b_0=B[j][i];
         float b_1=B[j+1][i]; // we also compute another output pixel
         sum_0+=(a*b_0); // code for boundary check is ignored
         sum_1+=(a^*b_1);
    }
       __syncthreads();
}
```
 $C[2^*idy][idx] = sum; C[2^*idy+1][idx] = sum;$ 

• One thread computes two output pixels

#### **NC STATE UNIVERSITY**

#### Thread merge

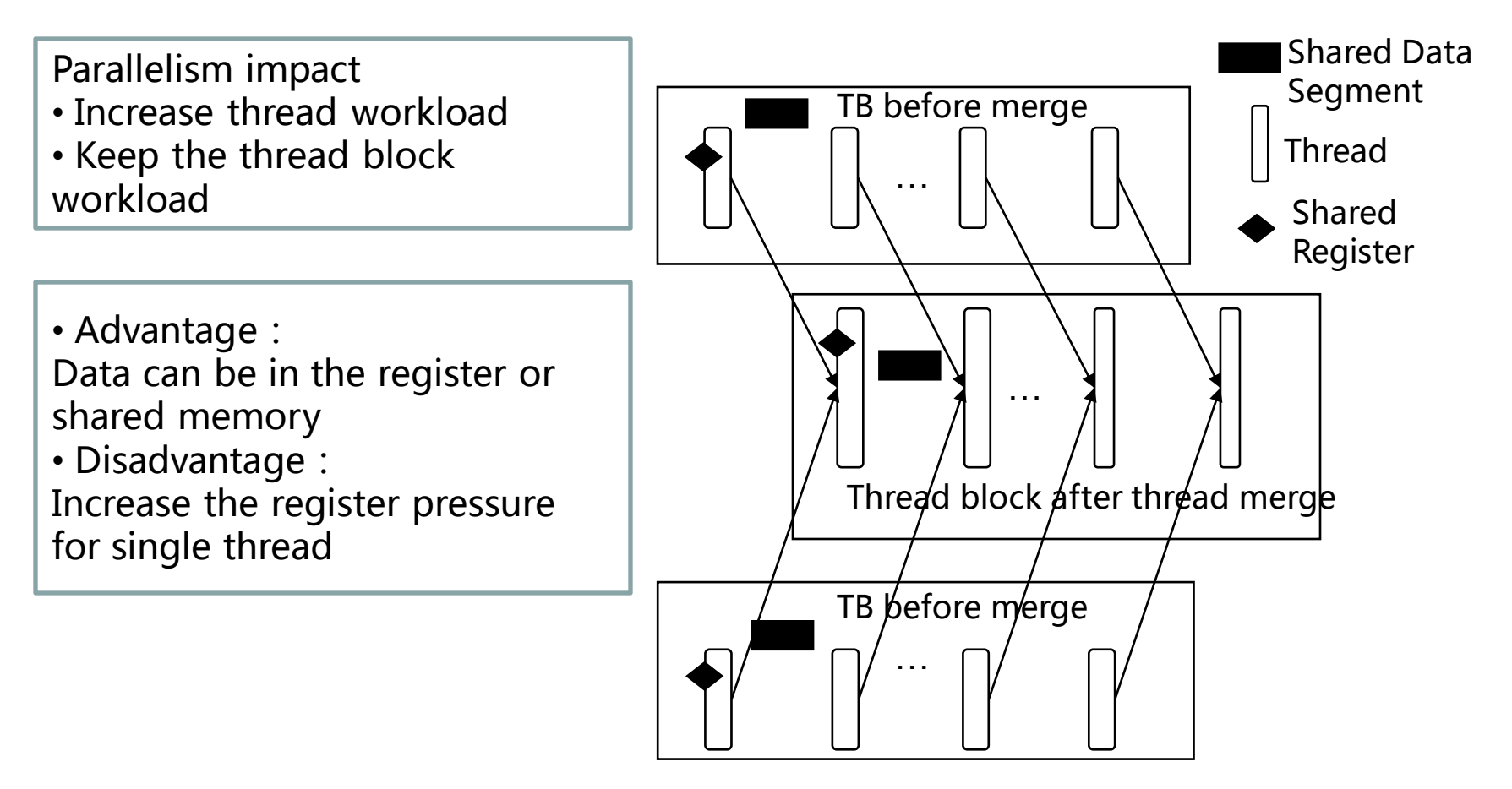

Improve memory reuse by merging threads from neighboring thread blocks.

#### Convolution Performance with 8 x 8 filter matrix on GTX 480

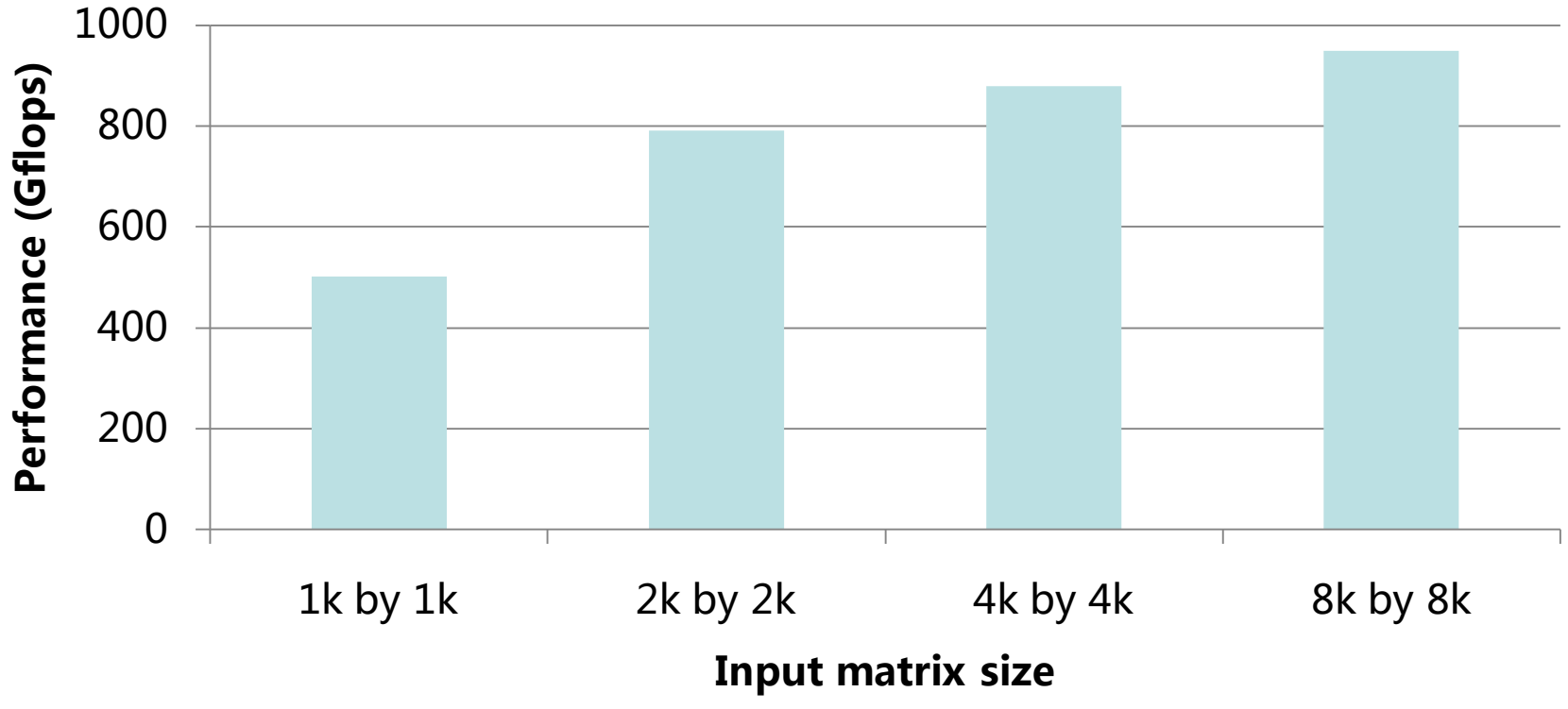

• 70% of theoretic computation power (1.35Tflops) of GTX 480

128 threads in one thread block and one thread computes 184 output pixels.

## Case study: matrix vector multiplication

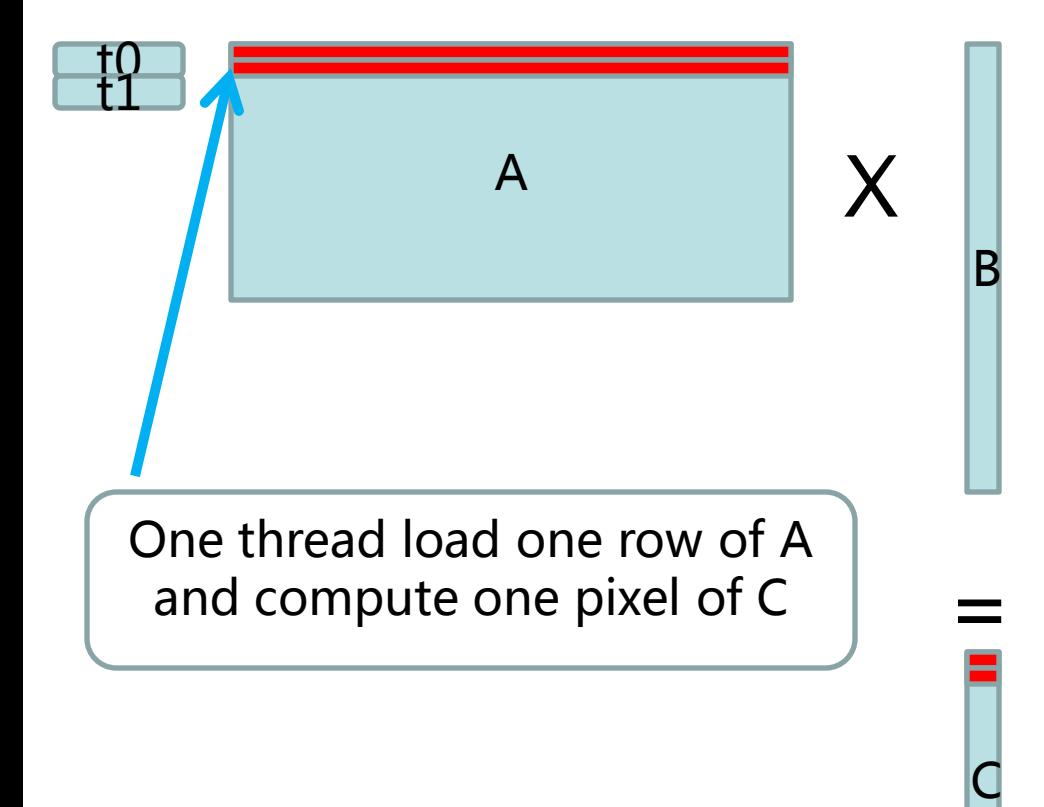

```
float sum = 0;
for (i=0; i< w; i=i+1) {
  float a;
  float b;
  a = A[idx][i];b = B[i];sum += a^*b;
}
C[idx] = sum;
```
#### **Naïve version of MV**

# Partition camping

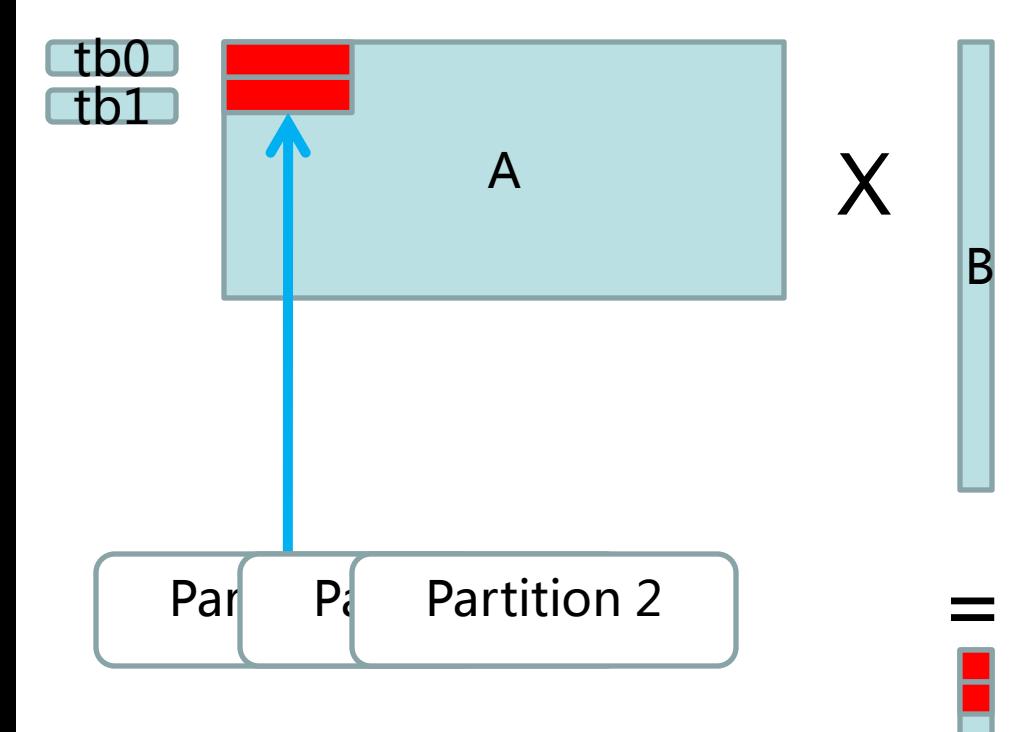

C

- If the width of A is multiple of partition size
- All thread blocks start from same partition

# Eliminating Partition camping

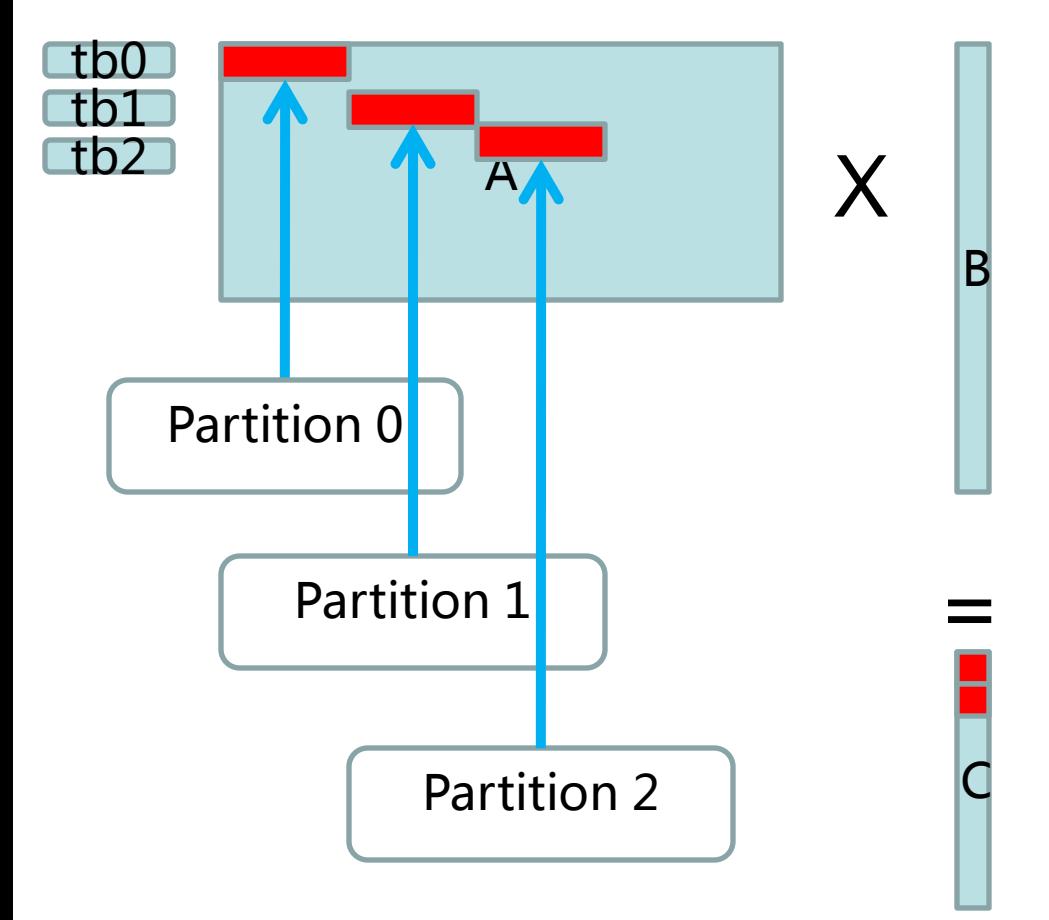

• Let different thread blocks have different start points

## Code to eliminate partition camping

```
int start = (blockIdx.x^*16); // different start points for different thread blocks
for (i=0; i < w; i=(i+16)){
   int k=(\text{(start+}i)\%w);
   float a;
   float b;
   a = \text{A}[idx][k];
   b = B[k];
   sum += a^*b;
}
```

```
C[idx]=sum;
```
- The un-optimized kernel is used to illustrate the code to remove partition camping
- Optimized kernel has 32 threads in one thread block and uses shared memory to avoid un-coalesced memory access

#### Matrix vector multiplication on GTX 280

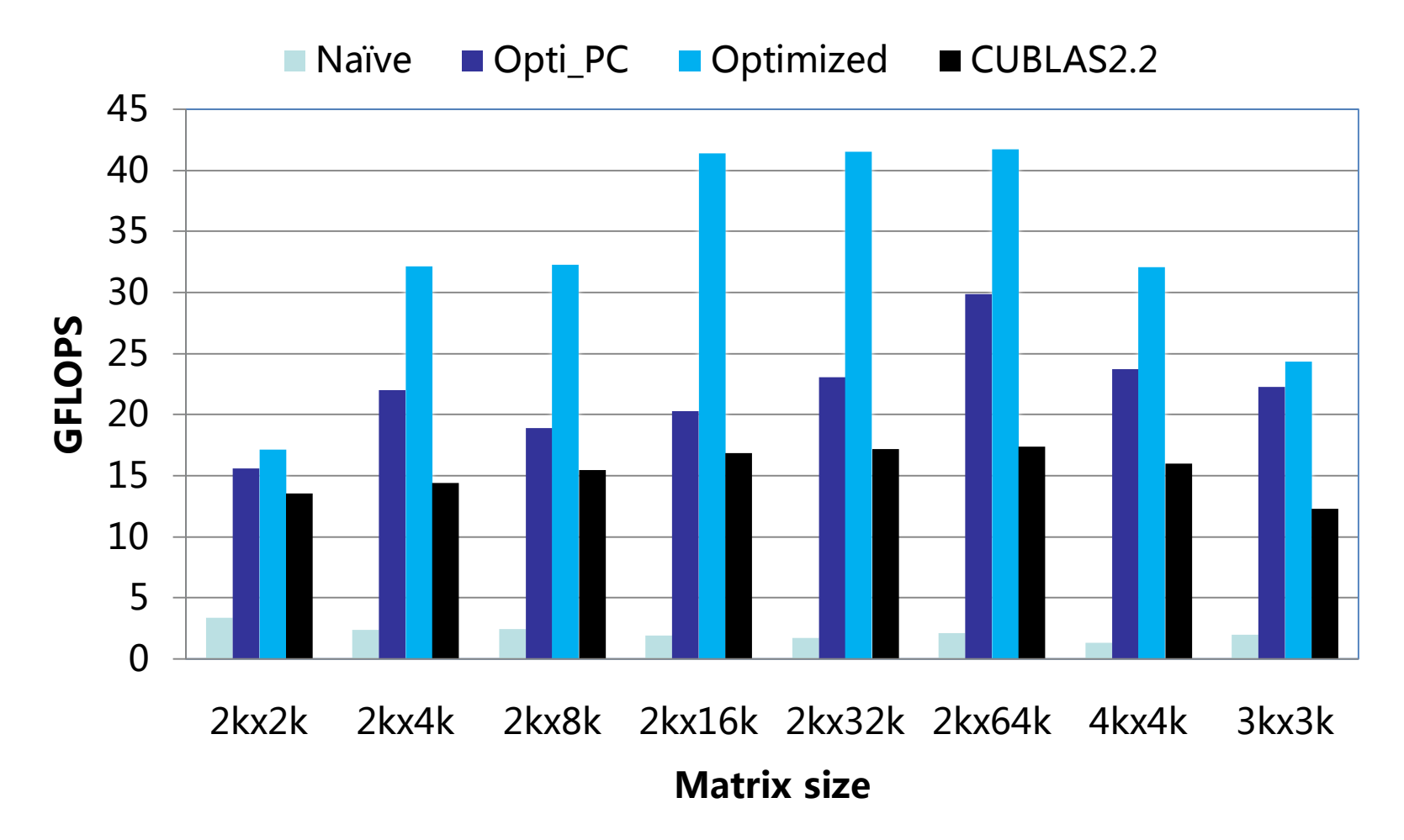

Opti\_PC : the optimized kernel without partition camping elimination

#### Matrix vector multiplication on GTX 480

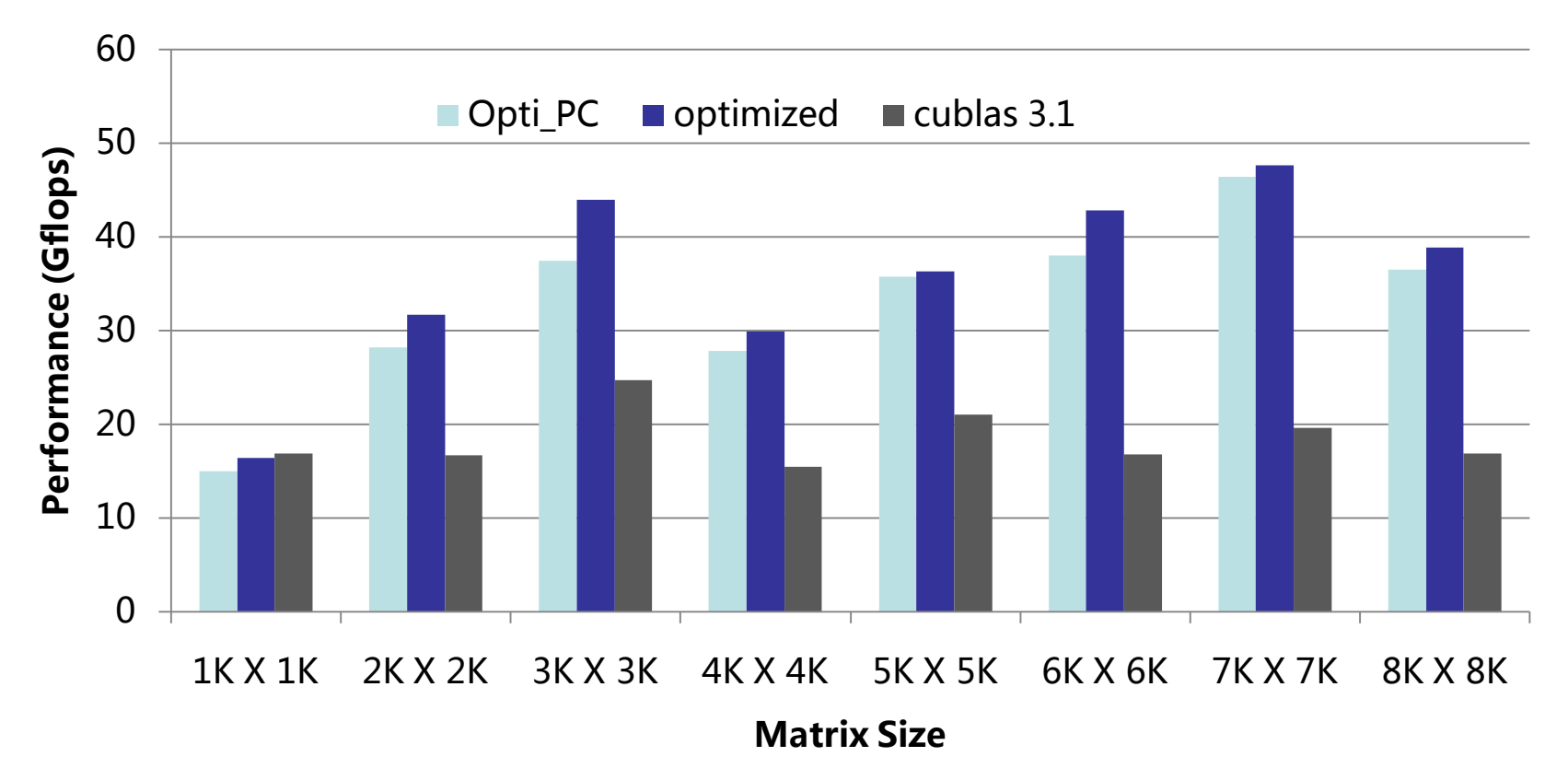

•Opti\_PC : the optimized kernel without partition camping elimination. •Partition camping elimination benefits 3K and 6K more because GTX 480 has 6 partitions.

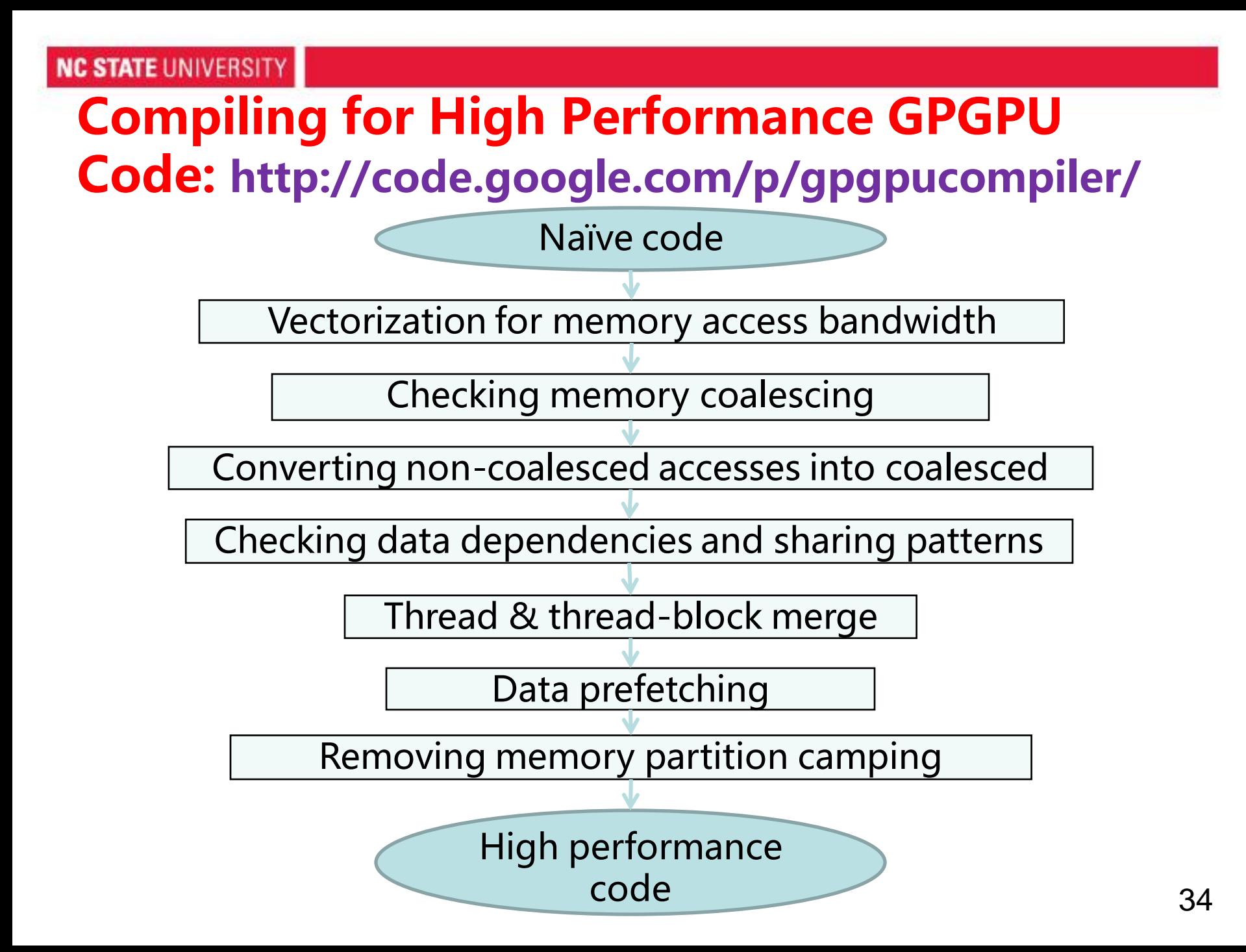

## **Outline**

- Hardware abstraction
- A systematic approach to developing high performance GPGPU programs
- Optimization techniques with case studies
	- Coalesced memory accesses
	- Data reuse through thread (block) merge
	- Eliminating partition conflicts
	- Leveraging constant cache
- Conclusions

## Leveraging constant cache (GTX 480)

– Register

 $r0 = r1 + r2*$ shared[k]; One second 1T/4bytes = 0.25T float

- Benefit: fastest, no I, 0.25T  $*$  2flops = 500 GFlop
- Limitation: no sharing between threads
- Constant cache
	- Benefit: up to 2TBytes/S
	- Limitation: 64kB const memory on GTX 480, sequential broadcast access
- Shared memory
	- Benefit: sharing in block with index
	- Limitation: up to 1TBytes/S
- Texture cache
	- Benefit: 2D cache automatically
	- Limitation: up to 334GBytes/S

## Case study: Matrix Multiplication with Constant memory

$$
\bullet \ \mathsf{C} = \mathsf{A} \ast \mathsf{B}
$$

float sum  $= 0$ ; for (int i=0;  $i < w$ ;  $i + +1$ ) sum+=A[idy][i]\*B[i][idx];  $C[idy][idx] = sum;$ **Naïve matrix multiplication (one output per thread)**

• All threads with the same idy access input A same location sequentially.  $-$  From A[idy][0] to A[idy][w-1]

• How about we put A into constant memory

## Matrix Multiplication (Tiled)

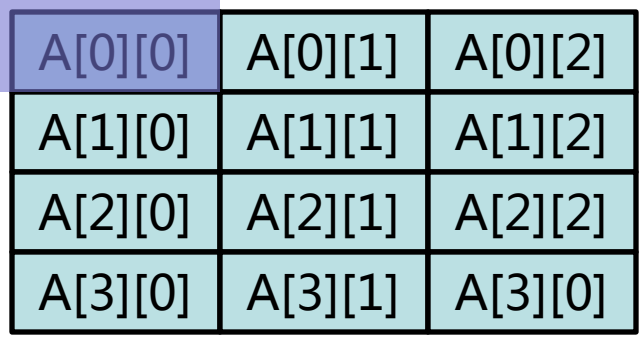

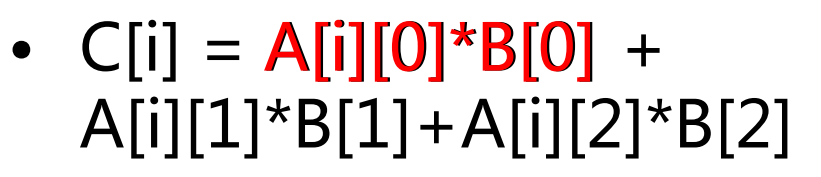

- C[0], C[1], C[2], C[3] can be computed concurrently
- Let' s put A[i][j] into constant memory

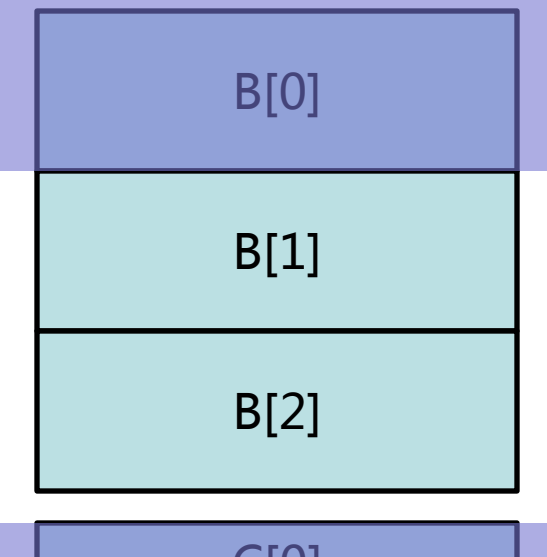

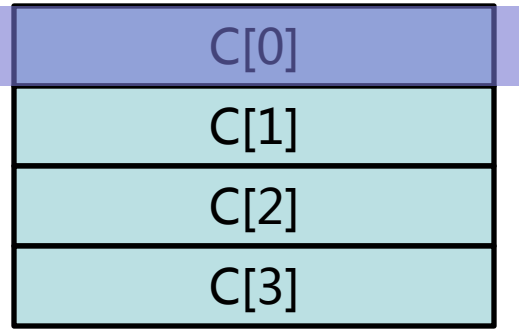

### Efficient constant memory accesses

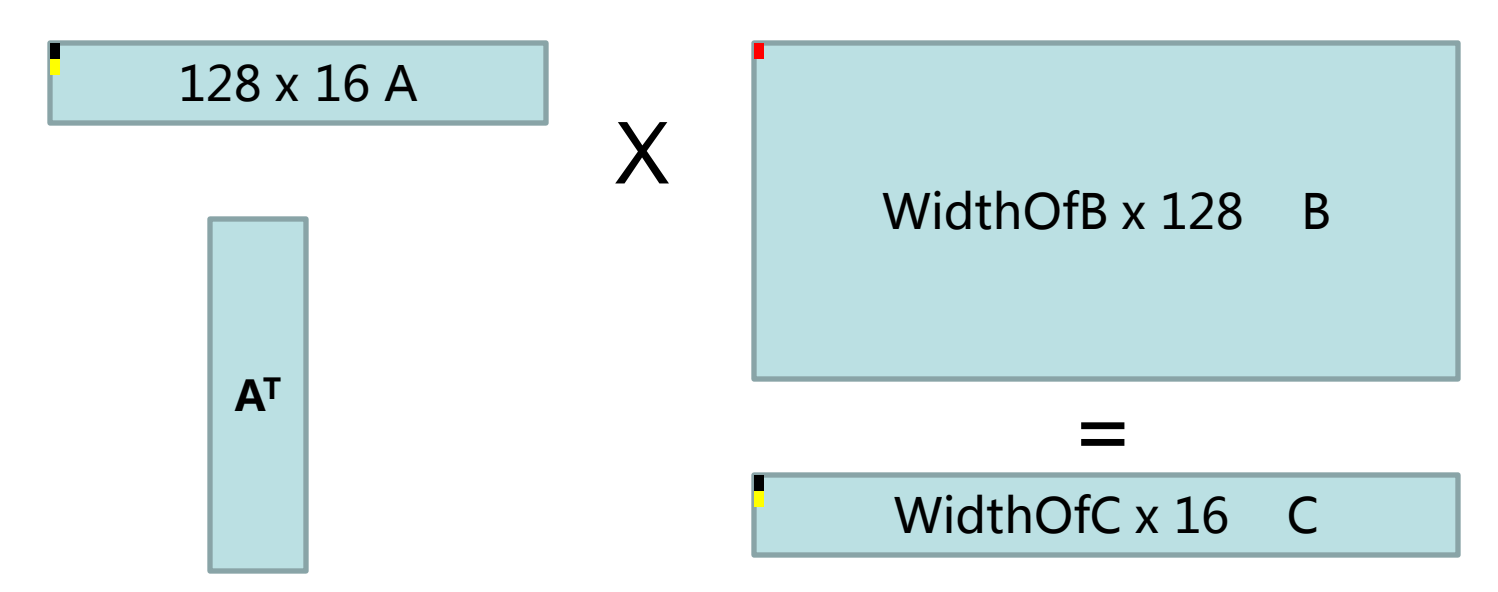

- When we load one pixel from B
- We can compute one output pixel
- Or two, up to 16 so that we can use more computation to overlap memory access B
- But column access in constant memory is not efficient

#### **NC STATE UNIVERSITY**

## Matrix Multiplication

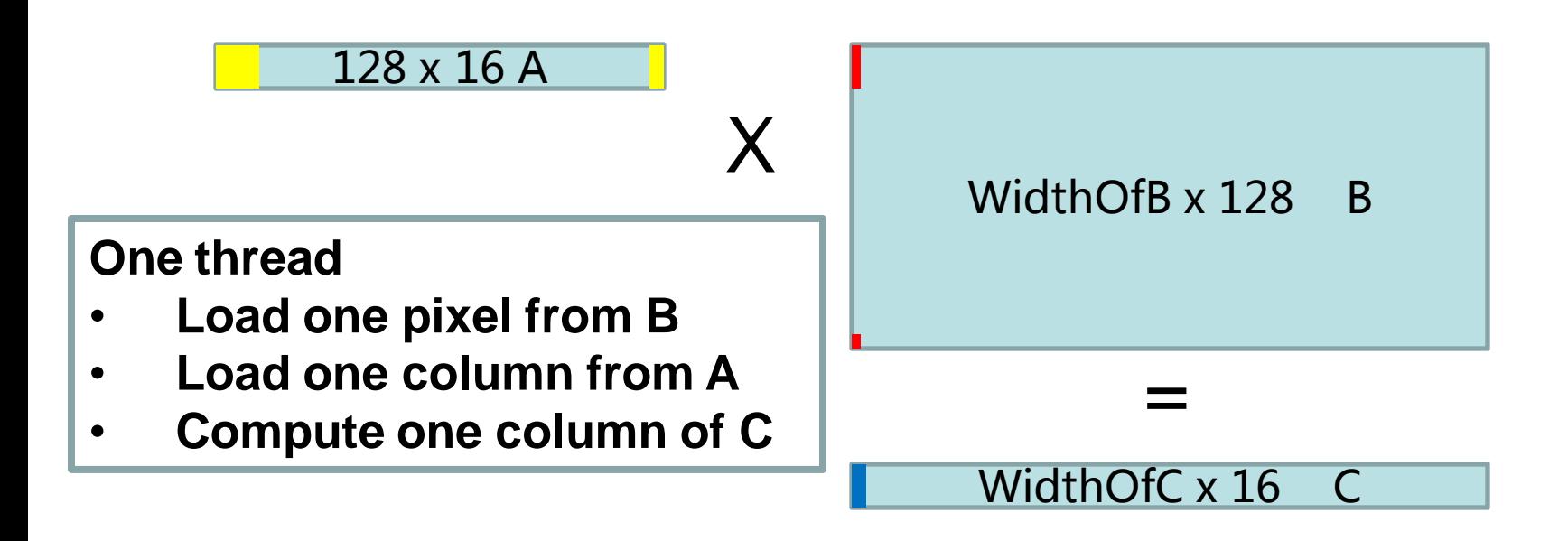

- A is 128 x 16
	- We can put A into const memory (column major)
	- Load a float from B, we can do 16 mad to overlap the memory request of B
	- The width of B determine the overall thread number.

## Kernel code when A is 128 x 16

```
int idx = blockIdx.x^*blockDim.x + threadIdx.x;float sum[16];
for (int i=0; i<128; i++) {
     float b = B[i] [idx];
     for (int j=0; j<16; j++) {
          sum[j] += b*CONSTA_A[i*16+j];
         // A is in constant memory
     }
}
for (int j=0; j<16; j++) {
     C[i] [idx] = sum[i];}
```
- Each thread computes 16 output pixels
- Thread block size: 256

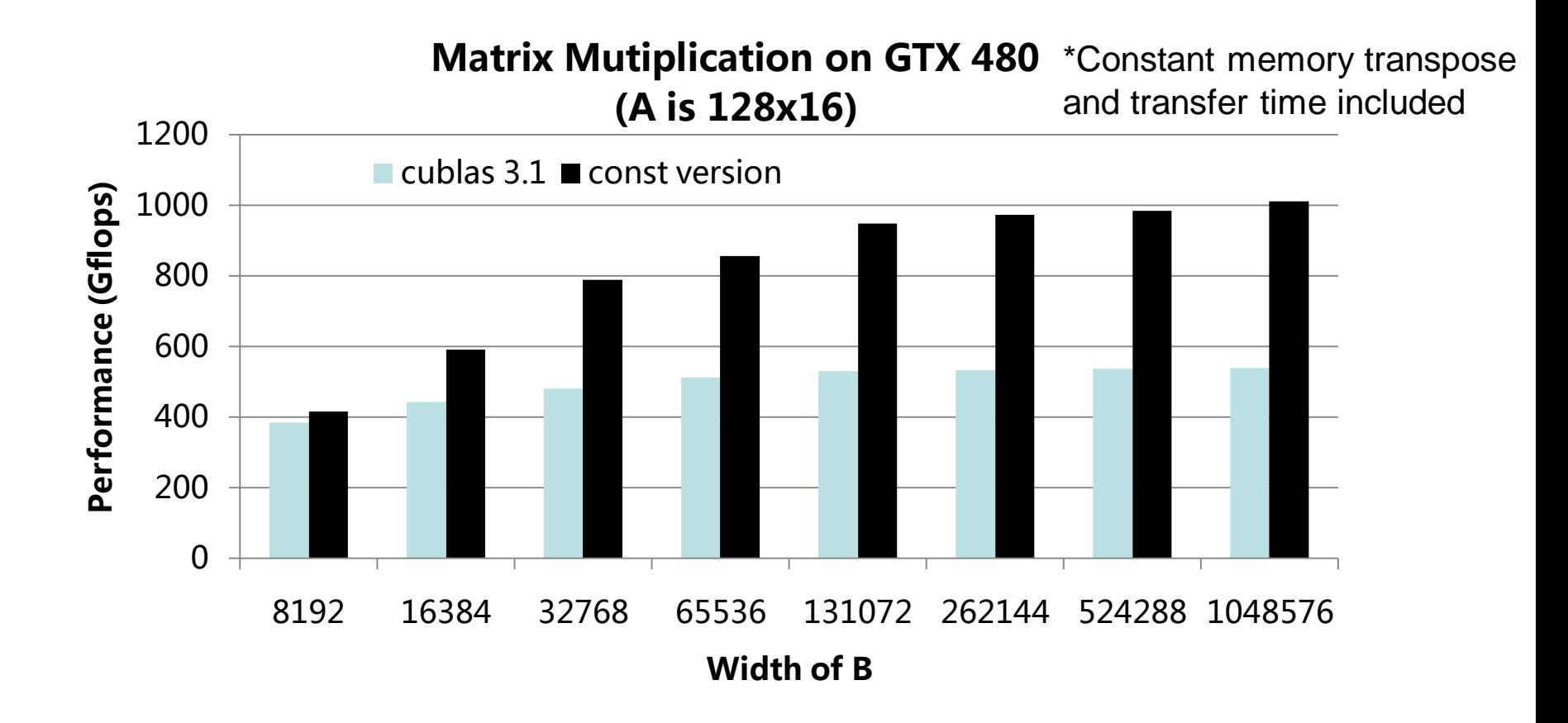

- Up to 1.8 times Speedup on CUBLAS 3.1
- 75% of theoretical computation power (1.35Tflops) of GTX 480

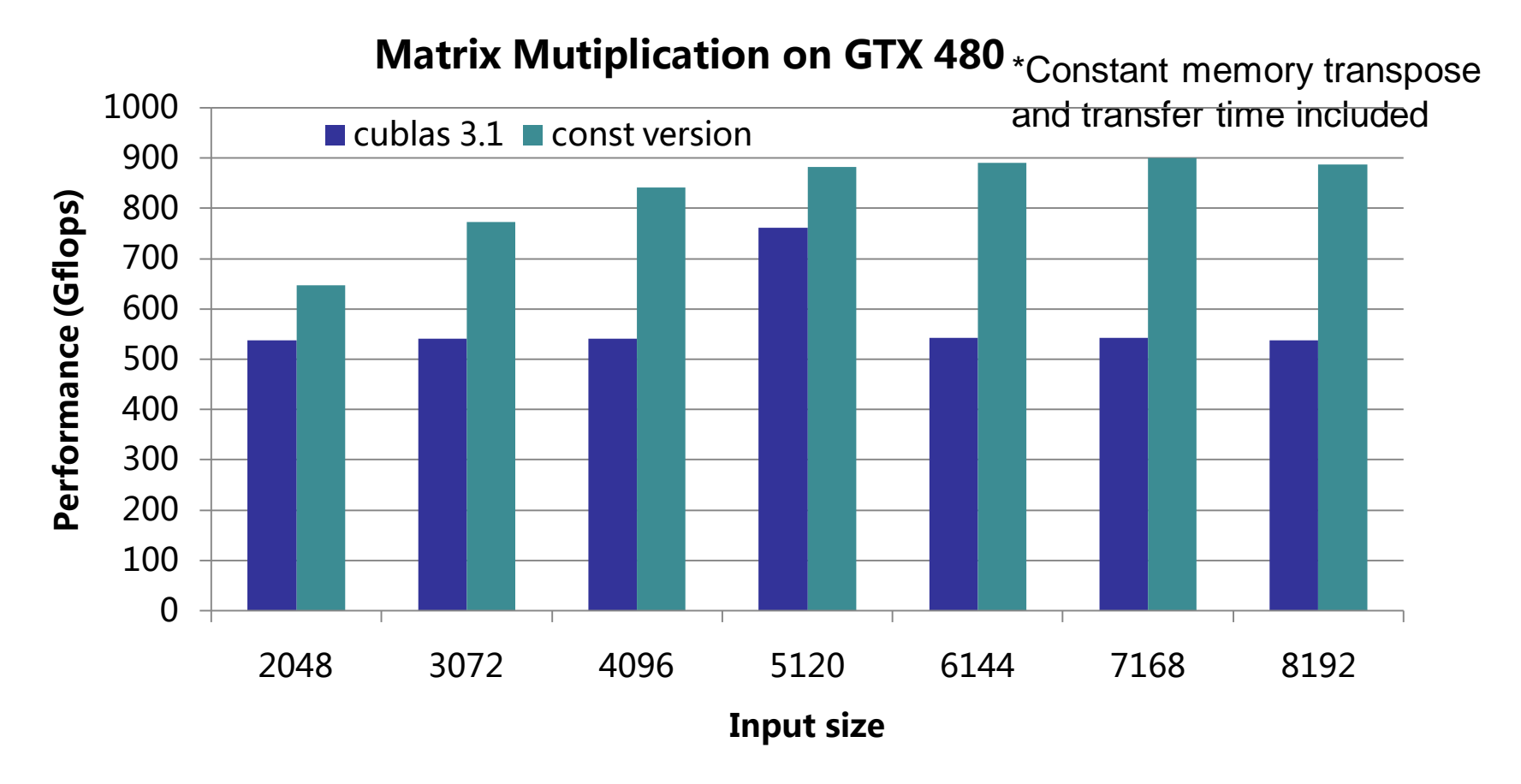

- Width, Height of A and B are the same as the input size
- Up to 1.65X speedups over CUBLAS 3.1
- 67% of theoretical computation power (1.35Tflops) of GTX

## Conclusion

- A systematic way to optimize GPGPU programs
	- Naïve kernel based on simplified hardware abstraction
	- Optimizations
		- Coalesced memory accesses
		- Data reuse through thread (block) merge
		- Eliminating partition conflicts
		- Leveraging different types of caches
- We implement a source to source compiler to perform the optimizations automatically. <http://code.google.com/p/gpgpucompiler/> <sup>44</sup>